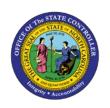

## **ORGPLUS QUICK REFERENCE GUIDE**

TM

JOB AID OM-22

The purpose of this job aid is to provide a quick reference to tips and reminders for OrgPlus.

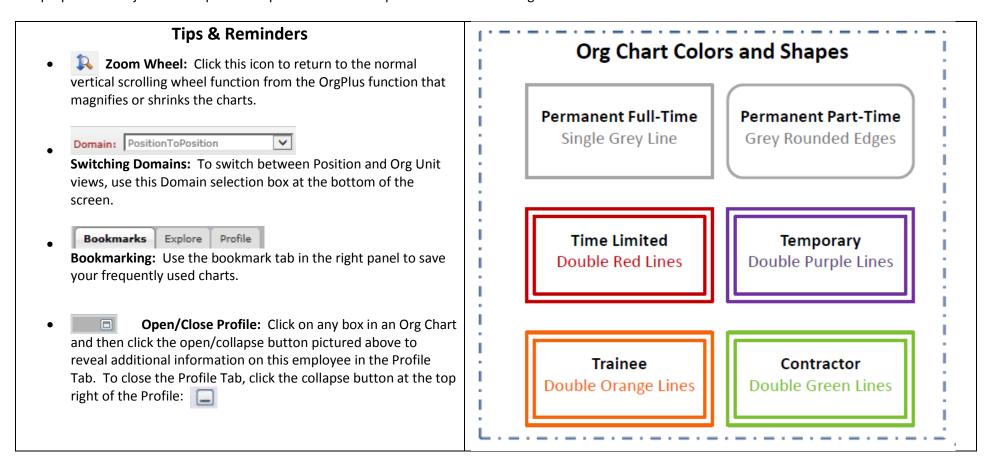

## **Update Schedule**

Org Charts are based on data updated daily.